### **ESCAPE MATHS Un scénario de Christophe Baubias (christophe.baubias@ac-bordeaux.fr) Professeur de mathématiques**

#### **Niveau des élèves : 3 ème Prérequis**

Les élèves ont déjà étudié les notions suivantes :

- Les nombres relatifs (repérage sur une droite graduée et opérations)
- Les fractions (opérations)
- Le théorème de Pythagore
- Le théorème de Thalès
- Le PGCD de deux nombres entiers
- Les programmes de calcul

### **Matériel requis**

Un ordinateur pour le professeur avec Scratch installé.

Prévoir un paquet de cartes pour chaque groupe de 4 ou 5 élèves, soit 6 ou 7 paquets pour une classe de 28 élèves.

### **Préparation d'un paquet**

Imprimer les pages suivantes avec une imprimante couleur de qualité.

Découper les 30 cartes recto-verso du tableau suivant selon les pointillés. Plier chaque carte selon la ligne grise verticale et coller les deux faces pour fabriquer les 30 cartes du paquet. Il est conseillé de plastifier chaque carte.

### Au choix

# **Préparation de l'ordinateur du professeur**

Télécharger le fichier machine.sb2

### **Utilisation de l'application Android**

Installer sur les téléphones l'application Android (une fois installée, pas besoin d'internet)

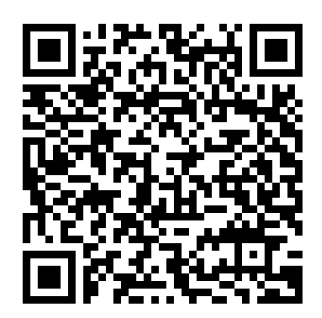

« Escape-Maths »

#### **Préparation de la salle**

Former 6 ou 7 îlots (selon l'effectif de la classe) les plus espacés possible les uns des autres. Chaque îlot acceptera un groupe de 4 à 5 élèves. Placer un paquet de cartes sur chaque îlot, les cartes sont faces cachées et la carte du haut paquet est la carte « Bienvenue chez Escape Maths ».

Si vous avez choisi d'utiliser l'ordinateur du prof, placer l'ordinateur sur une table isolée (le bureau du professeur par exemple), ouvrir le fichier machine.sb2 avec Scratch.

Mettre la scène du programme en plein écran et appuyer sur le drapeau vert pour le lancer.

## **Consignes à lire aux élèves au début de la séance**

*Vous disposez d'un paquet de 30 cartes.*

*Ces cartes sont numérotées, entre 1 et 99. Elles sont mélangées faces cachées.*

*Vous démarrez le jeu en lisant la première carte du paquet, suivez les instructions.*

*Le but du jeu est de finir le scénario en trouvant un code final. Pour cela, vous allez révéler des cartes au fur et à mesure du jeu, ces cartes vous donneront des indices pour progresser.*

*Attention certaines cartes sont des pièges. Quand vous tirez une carte ERREUR, appelez le professeur. Vous aurez besoin de brouillons, stylos, calculatrices, instrument, cahier de cours.*

*Il est interdit de :*

*- retourner une carte si on ne vous le demande pas,*

*- d'écrire sur les cartes ou de les abîmer,*

*- de communiquer avec un autre groupe.*

*Vous pouvez demander de l'aide au professeur.*

*Parfois certaines cartes font référence à "la machine". Il s'agit de l'ordinateur du professeur. C'est parti !*